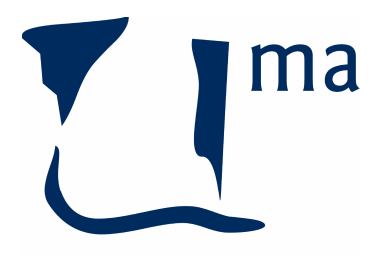

## UNIVERSIDAD DE MÁLAGA **FACULTAD DE CIENCIAS** DEPARTAMENTO QUIMICA ORGANICA

CALIFICACIONES DE LA ASIGNATURA:

## LABORATORIO AVANZADO DE QUIMICA ORGANICA: INVESTIGACION

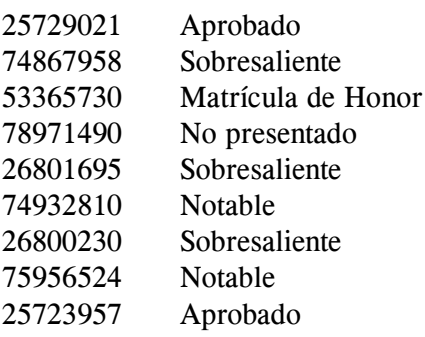

Málaga, 10 de Junio de 2005

El Prof.: J. Manuel López Romero